# МІНІСТЕРСТВО ОСВІТИ ТА НАУКИ УКРАЇНИ Західноукраїнський національний університет

# Методичні вказівки до виконання тренінгових завдань з дисципліни «Економетрика» для студентів денної форми навчання

Тернопіль – 2022

#### УДК 519.2

Рецензенти:

- С.В. Мартинюк к. ф.-м. н., доцент кафедри математики та методики її викладання Тернопільського національного педагогічного університету імені Володимира Гнатюка
- О.С. Башуцька к. е. н., доцент кафедри економічної кібернетики та інформатики Західноукраїнського національного університету

Затверджено на засіданні кафедри прикладної математики, протокол № 1 від 26.08.2022 р.

Березька К.М., Пласконь С.А., Мартинюк О.М., Єрьоменко В.О., Дзюбановська Н.В., Руська Р.В., Маслій В.В. Методичні вказівки до виконання тренінгових завдань з дисципліни «Економетрика» для студентів денної форми навчання. Тернопіль: ЗУНУ, 2022. 30 с.

Запропоновані «Методичні вказівки до виконання тренінгових завдань з дисципліни «Економетрика» для студентів денної форми навчання» наведена частина завдань тренінгових занять, які розв'язують студенти денної форми навчання.

Відповідальний за випуск: О.М. Мартинюк, кандидат фіз.-мат. наук, завідувач кафедри прикладної математики ЗУНУ

© Березька К.М., 2022

«Економетрика» - одна з базових нормативних дисциплін, яка дає можливість студентам вивчати методику розрахунку, теоретичного аналізу та практичного застосування кореляційно-регресійних моделей, що  $\epsilon$ необхідним для дослідження функціонування та розвитку економічних систем з можливістю прогнозування досліджуваних факторів у різних сферах економіки.

Метою дисципліни «Економетрика» є оволодіння сукупністю математичних методів, що використовуються для кількісної оцінки економічних явищ і процесів; навчання економетричного моделювання, тобто побудови економікоматематичних моделей, параметри яких оцінюються засобами математичної статистики; навчання емпіричного виводу законів; підготовка до прикладних досліджень в області економіки; оволодіння математичним апаратом, що допомагає аналізувати, моделювати і розв'язувати прикладні економічні задачі; розвиток в студентів логічного алгоритмічного мислення; навчання їх методів розв'язування математично формалізованих задач; прищеплення їм навиків самостійного вивчення наукової і довідкової літератури.

Тренінгові завдання дають можливість студентам:

 здійснювати аналіз економічних об'єктів та процесів;

 здійснювати побудову та аналіз економетричних моделей, робити обґрунтовані економічні висновки та розрахунки прогнозних показників;

 використовувати прогресивні інформаційні технології та програмні системи для моделювання економічних явищ та процесів;

 сформувати цілісну систему теоретичних знань з курсу "Економетрика";

3

 засвоїти методику та техніку розрахунків економічних показників, умови використання окремих економетричних методів для всебічного аналізу соціальноекономічних процесів;

 навчитися використовувати результати економетричного дослідження в практичній управлінській діяльності;

 глибше засвоїти та закріпити теоретичні знання, одержані на лекціях.

Тематика тренінгу з дисципліни «Економетрика»: Застосування методів економетрики для розв'язування економічних задач

Порядок проведення:

1. Створити базу даних основних макроекономічних показників України за 2000-2021 роки: ВВП, експорт та імпорт товарів та послуг, інфляція, курс долара США до гривні, інвестиції, обсяг вкладів населення в банках і т. д. Для роботи вибрати 3 часових ряди (кожен студент свої дані). Ряди повинні містити не менше 20 спостережень. Для визначення потрібної інформації скористатися сайтами: https://www.me.gov.ua, https://www.bank.gov.ua/, https://knoema.com/.

2. За допомогою статистичних пакетів провести графічний аналіз рядів даних. Визначити вид економетричної залежності та побудувати модель.

3. Для обраних рядів даних провести дисперсійний аналіз, протестувати адекватність моделі.

4. Для обраних рядів даних провести перевірку наявності мультиколінеарності, гетероскедастичності, автокореляції. Зробити необхідні висновки.

5. Для двох показників побудувати взаємну кореляційну функцію, перевірити наявність лагів, при їх наявності побудувати економетричну модель розподіленого лагу.

### Задача 1.

Для десяти підприємств регіону за деякий умовний період відомі числові значення двох економічних показників: валова продукція y (млн. грн.) і вартість основних виробничих фондів x (млн. грн.), (табл.1). Для дослідження характеристики впливу вартості основних виробничих фондів (x) на випуск валової продукції (y) підприємства:

- 1. Зробити специфікацію моделі.
- 2. Знайти статистичні оцінки параметрів лінійного рівняння регресії та побудувати оціночну пряму.
- 3. Обчислити значення точкової оцінки дисперсії збурень.
- 4. Для рівня значущості  $\alpha = 0.05$  перевірити значущість коефіцієнтів регресії  $\alpha_0$  та  $\alpha_1$ .
- 5. Знайти довірчі інтервали коефіцієнтів регресії з надійністю  $\gamma = 0.95$ ;
- 6. Обчислити значення вибіркових: коефіцієнта детермінації, коефіцієнта кореляції, показників якості лінійної регресії МАРЕ та МРЕ.
- 7. Знайти та побудувати довірчий інтервал функції регресії з надійністю  $\gamma = 0.95$ .
- 8. Перевірити адекватність побудованої економетричної модель. Якщо модель адекватна, то знайти прогнозне

6

значення валової продукції для вартості ОВФ розміром 12 млн. грн., а також із надійністю  $\gamma = 0.95$  побудувати довірчий інтервал для цього прогнозного значення.

Таблиця 1

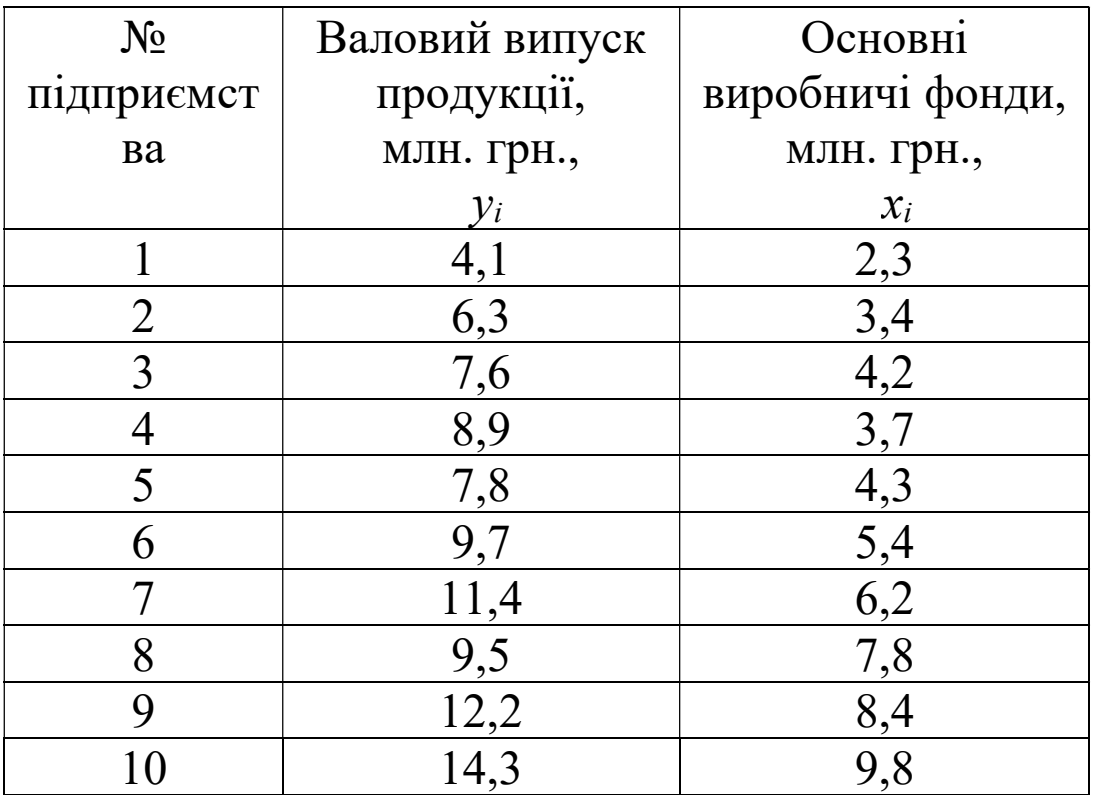

## Розв'язування.

1. Для того, щоб визначити форму залежності між двома змінними використовують діаграму розсіювання, яка є графічною формою представлення інформації у прямокутній системі координат. На осі абсцис відзначають значення незалежної змінної (х), на осі ординат – значення залежної змінної (у). Результат кожного спостереження  $(x_i, y_i)$  деякого економічного процесу відображається точкою на площині. Сукупність цих точок утворює хмарку, яка відображає зв'язок

між двома змінними.

За шириною розкиду точок можна зробити висновок про тісноту зв'язку сукупності. Якщо точки розміщені близько одна до одної (у вигляді вузької смужки), то можна стверджувати про наявність відносно тісного зв'язку. Якщо точки на діаграмі розкидані широко, то має місце слабкий зв'язок між змінними, або взагалі не існує зв'язку.

На рисунку представлені основні форми залежностей.

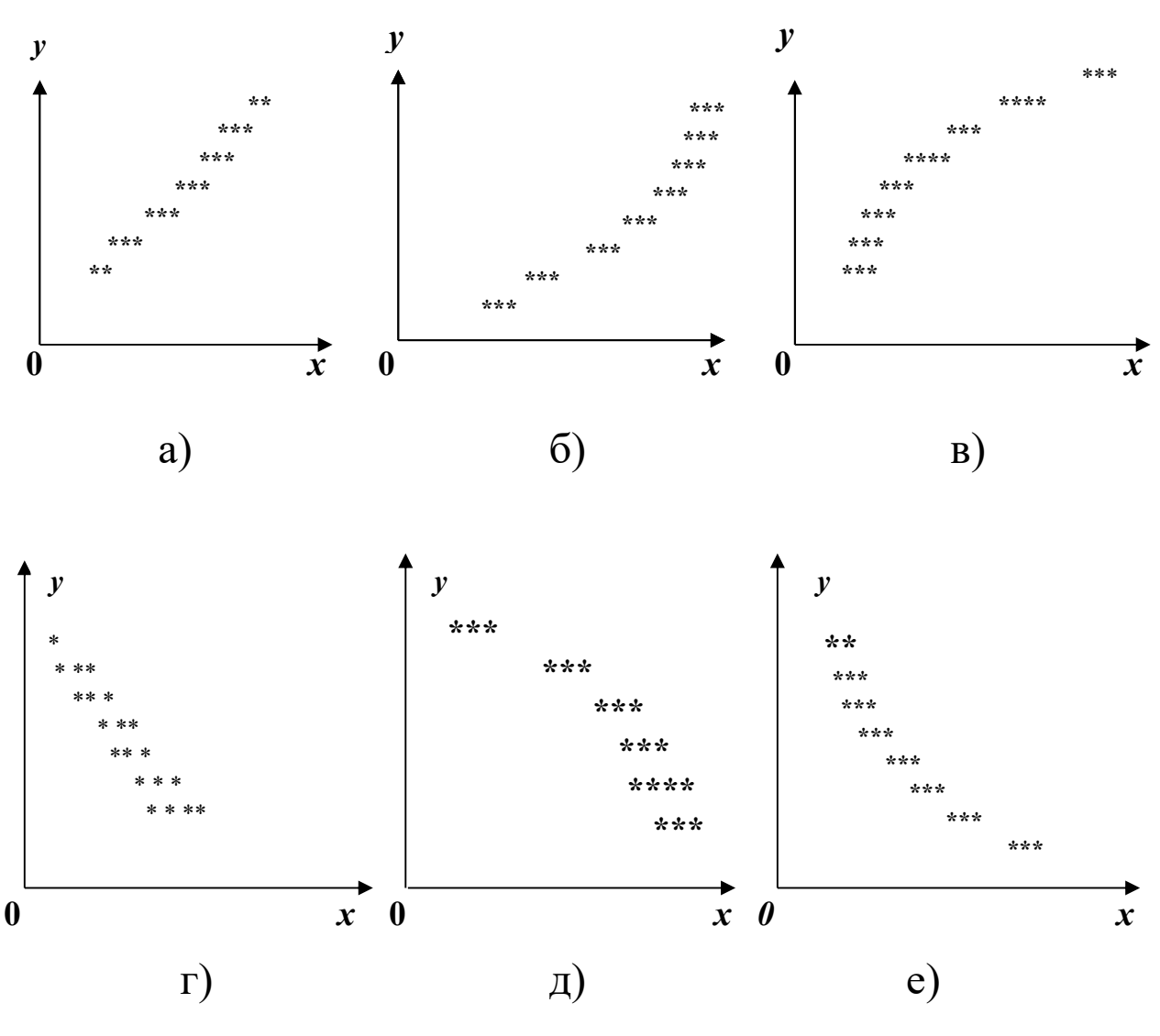

Додатна регресія

Від'ємна регресія

Отже, розрізняють додатну лінійну (а) та нелінійну (б, в) і від'ємну лінійну (г) та нелінійну (д, е) регресії.

За виглядом скупчення точок можна висунути гіпотезу про лінійність чи нелінійність взаємозв'язку між змінними. Так, на діаграмі 1 (а, г) маємо явно виражені лінійні тенденції скупчення точок.

Побудуємо діаграму розсіювання залежності валового випуску продукції (у) від вартості основних виробничих фондів підприємства (х):

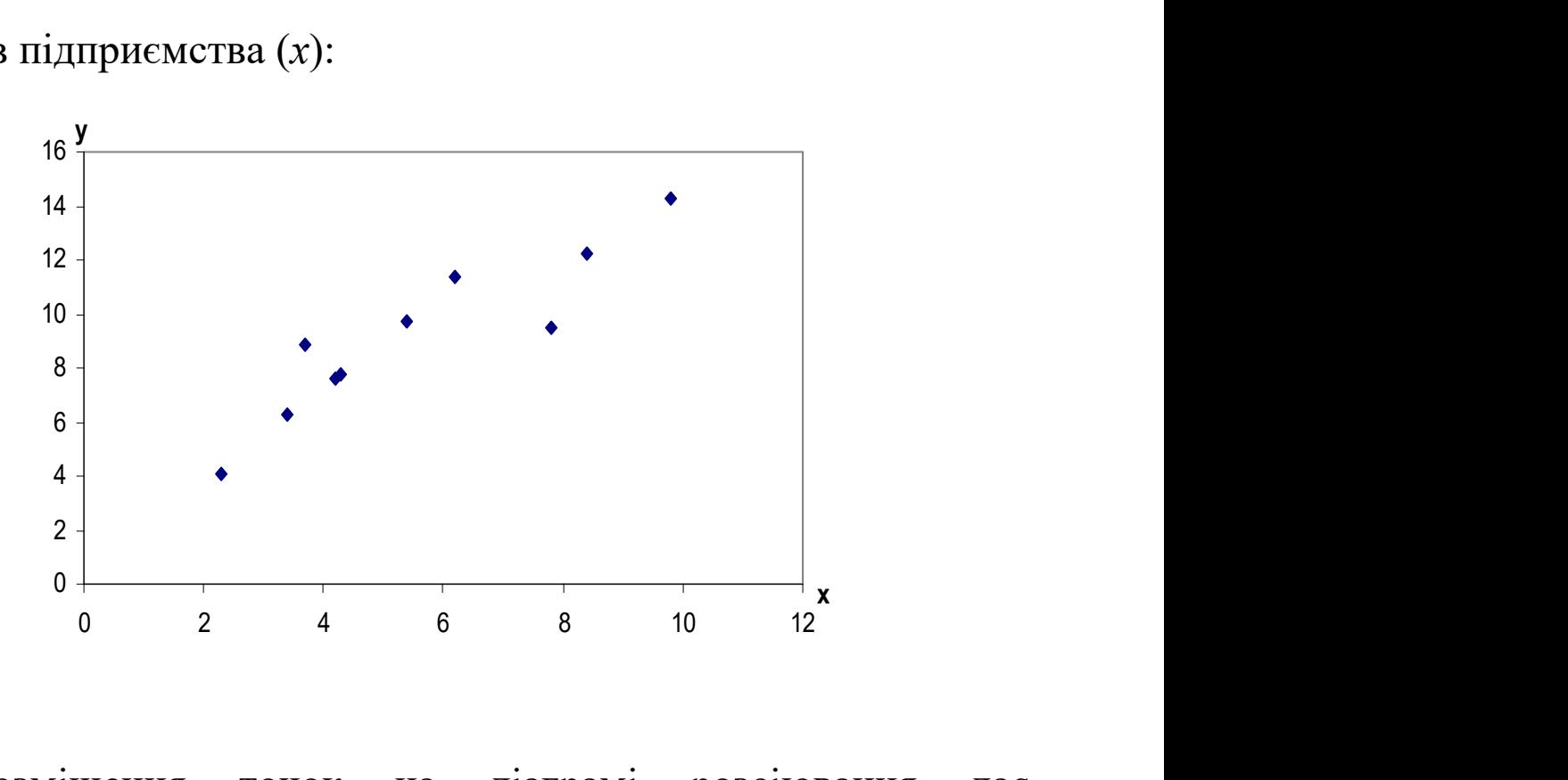

Розміщення точок на діаграмі розсіювання дає можливість зробити припущення про існування лінійної форми зв'язку у вигляді функції:

$$
\hat{y} = a_0 + a_1 x,\tag{1}
$$

де ŷ – розрахунковий обсяг випуску валової продукції, млн.

грн.; х – вартість основних виробничих фондів, млн. грн.

2. Статистичні оцінки параметрів лінійного рівняння регресії знайдемо методом найменших квадратів (МНК), в основу якого покладена вимога мінімізації суми квадратів відхилень емпіричних значень змінної у від значень, обчислених за рівнянням прямої. З його допомогою знаходять такі оцінки параметрів рівняння регресії, які зводять до мінімуму вибрану міру розсіювання.

Ці оцінки можна знайти за системою нормальних рівнянь

$$
\begin{cases}\nna_0 + \left(\sum_{i=1}^n x_i\right) a_1 = \sum_{i=1}^n y_i, \\
\left(\sum_{i=1}^n x_i\right) a_0 + \left(\sum_{i=1}^n x_i^2\right) a_1 = \sum_{i=1}^n x_i y_i.\n\end{cases} (2)
$$

Поділивши кожне із рівнянь на *n*, отримаємо:

$$
\begin{cases} a_0 + \overline{x} a_1 = \overline{y}, \\ \overline{x} a_0 + \overline{x^2} a_1 = \overline{x} \overline{y}, \end{cases}
$$
 (3)

$$
\text{Re } \bar{x} = \sum x_i / n, \ \bar{y} = \sum y_i / n, \ \bar{xy} = \sum x_i y_i / n, \ \bar{x}^2 = \sum x_i^2 / n.
$$

Розв'язок системи (3) знайдемо за правилом Крамера:

$$
a_1 = \frac{xy - x \cdot y}{x^2 - (x)^2}, \quad a_0 = y - a_1 x. \tag{4}
$$

Значення цих же оцінок можна знайти за формулами через відхилення від середніх:

$$
a_1 = \frac{\sum_{i=1}^n (\Delta x_i \Delta y_i)}{\sum_{i=1}^n (\Delta x_i)^2}.
$$
 (5)

Значення оцінки а знайдемо з формули (1.7):

$$
a_0 = \bar{y} - a_1 \bar{x}, \qquad (6)
$$

де  $\Delta y_i = y_i - \overline{y}$  та  $\Delta x_i = x_i - \overline{x}$  – це відхилення змінних у та  $x$  від їх середніх значень.

Для спрощення розрахунків при знаходженні оцінок ао та  $a<sub>l</sub>$  параметрів економетричної моделі побудуємо таблицю:

Таблиця 2

| $N$ о п/п      | $y_i$ | $x_i$ | $x_i^2$ | $y_i^2$ | $xi\,yi$ | $\varDelta x_i$  | $(\Delta x_i)^2$ | $\Delta y_i$     | $\mathop{\perp\!\!\!\!\!\!1} x_i \cdot \mathop{\perp\!\!\!\!\!\!1} y_i$ |
|----------------|-------|-------|---------|---------|----------|------------------|------------------|------------------|-------------------------------------------------------------------------|
| $\mathbf{1}$   | 4,1   | 2,3   | 5,29    | 16,81   | 9,43     | $-3,25$          | 10,56            | $-5,08$          | 16,51                                                                   |
| 2              | 6,3   | 3,4   | 11,56   | 39,69   | 21,42    | $-2,15$          | 4,62             | $-2,88$          | 6,19                                                                    |
| 3              | 7,6   | 4,2   | 17,64   | 57,76   | 31,92    | $-1,35$          | 1,82             | $-1,58$          | 2,13                                                                    |
| $\overline{4}$ | 8,9   | 3,7   | 13,69   | 79,21   | 32,93    | $-1,85$          | 3,42             | $-0,28$          | 0,52                                                                    |
| 5              | 7,8   | 4,3   | 18,49   | 60,84   | 33,54    | $-1,25$          | 1,56             | $-1,38$          | 1,73                                                                    |
| 6              | 9,7   | 5,4   | 29,16   | 94,09   | 52,38    | $-0,15$          | 0,02             | 0,52             | $-0,08$                                                                 |
| 7              | 11,4  | 6,2   | 38,44   | 129,96  | 70,68    | 0,65             | 0,42             | 2,22             | 1,44                                                                    |
| 8              | 9,5   | 7,8   | 60,84   | 90,25   | 74,1     | 2,25             | 5,06             | 0,32             | 0,72                                                                    |
| 9              | 12,2  | 8,4   | 70,56   | 148,84  | 102,48   | 2,85             | 8,12             | 3,02             | 8,61                                                                    |
| 10             | 14,3  | 9,8   | 96,04   | 204,49  | 140,14   | 4,25             | 18,06            | 5,12             | 21,76                                                                   |
| <b>Cyma</b>    | 91,8  | 55,5  | 361,71  | 921,94  | 569,02   | $\boldsymbol{0}$ | 53,69            | $\boldsymbol{0}$ | 59,53                                                                   |

# Обчислимо середні значення:

$$
\frac{\sum_{i=1}^{n} x_i}{n} = \frac{55,5}{10} = 5,55; \qquad \qquad \frac{\sum_{i=1}^{n} y_i}{n} = \frac{91,8}{10} = 9,18.
$$
\n
$$
\frac{\sum_{i=1}^{n} x_i^2}{n} = \frac{361,71}{10} = 36,17; \qquad \qquad \frac{\sum_{i=1}^{n} x_i y_i}{n} = \frac{569,02}{10} = 56,9.
$$

Запишемо систему (3):

$$
\begin{cases}\na_0 + 5,55a_1 = 9,18, \\
5,55a_0 + 36,17a_1 = 56,9,\n\end{cases}
$$

та розв'яжемо її за формулами (4):

$$
a_1 = \frac{xy - x \cdot y}{x^2 - (x^2)} = \frac{56,9 - 5,55 \cdot 9,18}{36,17 - 5,55^2} = \frac{5,95}{5,37} = 1,11,
$$
  

$$
a_0 = y - a_1x = 9,18 - 1,11 \cdot 5,55 = 3,02.
$$

Знайдемо ці ж оцінки за формулами через відхилення від середніх. Спочатку обчислимо відхилення змінних від своїх середніх значень:

$$
\Delta x_1 = x_1 - \overline{x} = 2,3 - 5,55 = -3,25;
$$
  
\n
$$
\Delta x_2 = x_2 - \overline{x} = 3,4 - 5,55 = -2,15;
$$
  
\n
$$
\Delta x_{10} = x_{10} - \overline{x} = 9,8 - 5,55 = 4,25.
$$

$$
\Delta y_1 = y_1 - \bar{y} = 4,1 - 9,18 = -5,08;
$$
  
\n
$$
\Delta y_2 = y_2 - \bar{y} = 6,3 - 9,18 = -2,88;
$$
  
\n
$$
\dots
$$
  
\n
$$
\Delta y_{10} = y_{10} - \bar{y} = 14,3 - 9,18 = 5,12.
$$
  
\n
$$
\Delta y_{10} = y_{10} - \bar{y} = 14,3 - 9,18 = 5,12.
$$
  
\nTogi 
$$
a_1 = \frac{\sum_{i=1}^{n} (\Delta x_i \Delta y_i)}{\sum_{i=1}^{n} (\Delta x_i)^2} = \frac{59,53}{53,69} = 1,11,
$$
  
\n
$$
a_0 = \bar{y} - a_1 \bar{x} = 9,18 - 1,11 \cdot 5,55 = 3,02,
$$

Отже, нами отримано оціночне рівняння економетричної моделі

$$
\hat{y} = 3.02 + 1.11x.
$$

Побудуємо цю оціночну пряму.

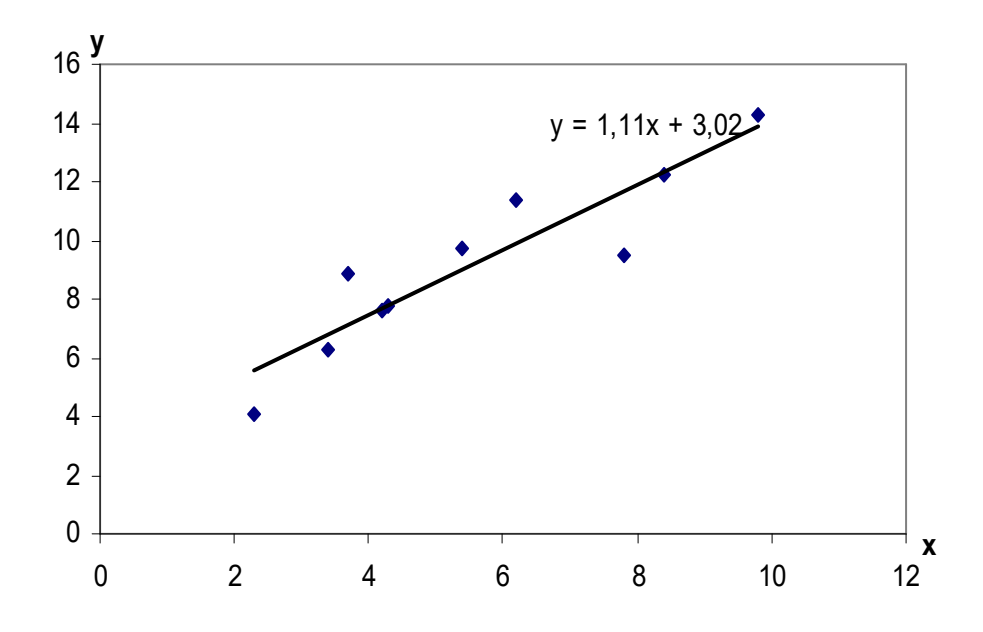

3. Незміщену точкову оцінку  $S_u^2$  невідомої дисперсії збурень  $\sigma_u^2$  знайдемо за формулою:

$$
S_u^2 = \frac{1}{n-2} \sum_{i=1}^n (y_i - \hat{y}_i)^2.
$$

Спочатку обчислимо розрахункові значення  $\hat{y}_i$  $3a$ оціночним рівнянням економетричної моделі  $\hat{y} = 3.02 + 1.11x$ , потім відхилення  $u_i = y_i - \hat{y}_i$  та  $u_i^2 = (y_i - \hat{y}_i)^2$ .

Таблиця 3

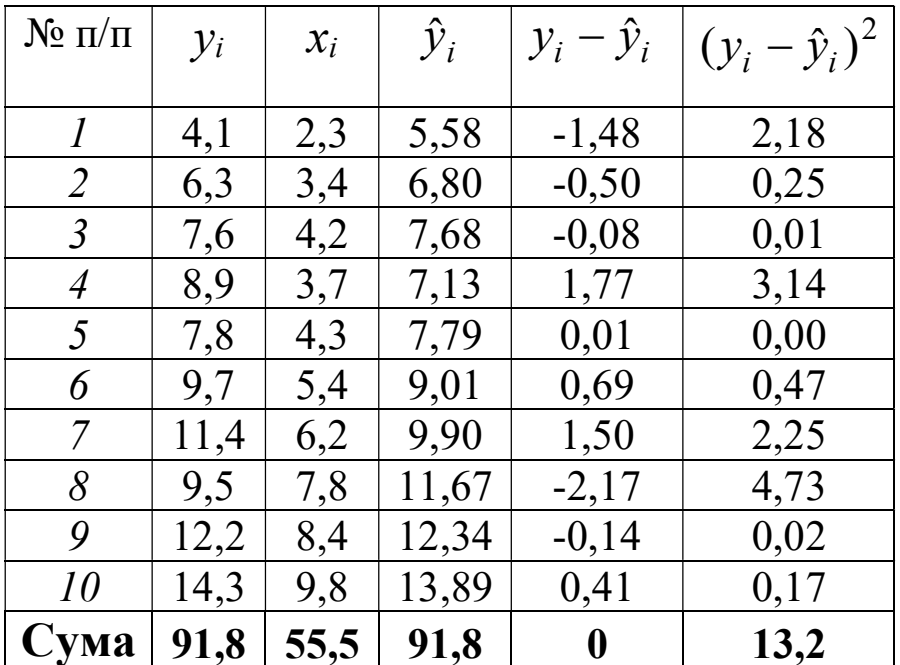

Використавши отримані розрахунки, отримаємо:

$$
S_u^2 = \frac{1}{10-2} \cdot 13,2 = 1,65.
$$

4. Значущість коефіцієнтів регресії  $a_0$  та  $a_1$  перевіряємо з допомогою нульової гіпотези  $H_0(\alpha_m = 0)$ , зміст якої та

 $14$ 

альтернативної до неї  $H_1(\alpha_m \neq 0)$  полягає в наступному: якщо виконується нерівність

$$
\left|\frac{a_m}{S_{a_m}}\right| > t_{\kappa p.},
$$

де  $t_{kp} = t_{\delta\epsilon ocm\kappa p}(\alpha, n-2), \ \alpha = 1-\gamma, -\kappa p$ итична точка розподілу Ст'юдента, тоді на рівні значущості  $\alpha$  приймається гіпотеза  $H_1$ , тобто вважається, що  $\alpha_m \neq 0$ .

Значення  $S_{a_0}$  та  $S_{a_1}$  знайдемо за формулами:

$$
\left| \frac{a_m}{S_{a_m}} \right| > t_{\kappa p},
$$
\n
$$
\frac{a_m}{S_{a_m}} \right| > t_{\kappa p},
$$
\n
$$
\frac{a_m}{S_{a_m}} \right| > t_{\kappa p},
$$
\n
$$
\frac{a_m}{S_{a_m}} \right| > t_{\kappa p},
$$
\n
$$
\frac{a_m}{S_{a_m}} \right| > t_{\kappa p},
$$
\n
$$
\frac{a_m}{S_{a_m}} \right| > t_{\kappa p},
$$
\n
$$
\frac{a_m}{S_{a_m}} \right| \left| \frac{a_m}{\kappa} \right| \left| \frac{a_m}{\kappa} \right| \left| \frac{a_m}{\kappa} \right| \left| \frac{a_m}{\kappa} \right| \left| \frac{a_m}{\kappa} \right| \left| \frac{a_m}{\kappa} \right| \left| \frac{a_m}{\kappa} \right| \left| \frac{a_m}{\kappa} \right| \left| \frac{a_m}{\kappa} \right| \left| \frac{a_m}{\kappa} \right| \left| \frac{a_m}{\kappa} \right| \left| \frac{a_m}{\kappa} \right| \left| \frac{a_m}{\kappa} \right| \left| \frac{a_m}{\kappa} \right| \left| \frac{a_m}{\kappa} \right| \left| \frac{a_m}{\kappa} \right| \left| \frac{a_m}{\kappa} \right| \left| \frac{a_m}{\kappa} \right| \left| \frac{a_m}{\kappa} \right| \left| \frac{a_m}{\kappa} \right| \left| \frac{a_m}{\kappa} \right| \left| \frac{a_m}{\kappa} \right| \left| \frac{a_m}{\kappa} \right| \left| \frac{a_m}{\kappa} \right| \left| \frac{a_m}{\kappa} \right| \left| \frac{a_m}{\kappa} \right| \left| \frac{a_m}{\kappa} \right| \left| \frac{a_m}{\kappa} \right| \left| \frac{a_m}{\kappa} \right| \left| \frac{a_m}{\kappa} \right| \left| \frac{a_m}{\kappa} \right| \left| \frac{a_m}{\kappa} \right| \left| \frac{a_m}{\kappa} \right| \left| \frac{a_m}{\kappa} \right| \
$$

Тоді емпіричні значення критерію:

$$
\left|\frac{a_0}{S_{a_0}}\right| = \frac{3.02}{1.05} = 2.88, \qquad \left|\frac{a_1}{S_{a_1}}\right| = \frac{1.11}{0.17} = 6.53.
$$

Критична точка для двосторонньої критичної області  $t_{\kappa p.} = t_{\delta socm}(\alpha, k)$  при значеннях  $\alpha = 0.05$ ,  $k = n - 2 = 8$ знаходимо за таблицею критичних значень розподілу Ст'юдента:  $t_{\kappa p} = 2,306$ .

Оскільки 2,88 >  $t_{\kappa p}$  = 2,306 і 6,53 >  $t_{\kappa p}$  = 2,306, то на рівні значущості  $\alpha = 0.05$  робимо висновки, що  $\alpha_0 \neq 0$  і  $\alpha_1 \neq 0$ .

5. Довірчі інтервали з надійністю  $\gamma$  для невідомих параметрів регресії  $a_0$  та  $a_1$  мають вигляд:

$$
a_m - t_m(\gamma, k)S_{a_m} < \alpha_m < a_m + t_m(\gamma, k)S_{a_m}
$$

де  $m = 0,1$ ,  $t_m = t_m(\gamma, k)$  – корінь рівняння  $P(|t_m| < t) = \gamma$ ,  $t_0$  та  $t_1$ - випадкові величини, розподілені за законом Ст'юдента.

У нашому випадку  $\gamma = 0.95$ , число ступенів вільності  $k = n - 2 = 8$ .

За таблицею знаходимо  $t_0(0.95;8) = t_1(0.95;8) = 2,306$ . Тоді з врахуванням знайдених значень  $S_{a_0} = 0.1055$ ,  $S_{a_1} = 0.1132$ отримаємо:

$$
3,02 - 2,306 \cdot 1,05 < \alpha_0 < 3,02 + 2,306 \cdot 1,05,
$$
  

$$
1,11 - 2,306 \cdot 0,17 < \alpha_1 < 1,11 + 2,306 \cdot 0,17
$$

 $a50$ 

$$
0,6 < \alpha_0 < 5,44
$$
\n
$$
0,72 < \alpha_1 < 1,5
$$

6. Коефіцієнт детермінації  $R^2$  знайдемо за формулою:

$$
R^{2} = 1 - \frac{\sum_{i=1}^{n} (y_{i} - \hat{y}_{i})^{2}}{n \sigma_{y}^{2}}.
$$

3 таблиці 3  $\sum_{i=1}^{10} (y_i - \hat{y}_i)^2 = 13,02$ .<br>Обчислимо  $\sigma_y^2$ , використавши розрахунки пункту2: 10 1  $\sum_{i}^{3} (y_i - \hat{y}_i)^2 =$  $(i=$  $y_i - \hat{y}_i$   $)^2 = 13,02$ .

Обчислимо  $\sigma_y^2$ , використавши розрахунки пункту2:

$$
\sum_{i=1}^{10} (y_i - \hat{y}_i)^2 = 13,02.
$$
  
MO  $\sigma_y^2$ , Використавши розрахунки пункту2:  

$$
\sigma_y^2 = \overline{y^2} - (\overline{y})^2 = 921,94/10 - (9,18)^2 = 7,92.
$$

Тоді

$$
R^2 = 1 - \frac{13,02}{10 \cdot 7,92} = 0,836.
$$

Таким чином, варіація залежної змінної Y на 83,6% пояснюється варіацією пояснюючої змінної.

Вибірковий коефіцієнт кореляції знайдемо за формулою:

$$
r = \sqrt{R^2} = \sqrt{0.836} = 0.914.
$$

При цьому додатний знак цього числа обрано в зв'язку з тим, що  $a_1 > 0$ .

Обчислимо абсолютну середню відсоткову помилку МАРЕ за формулою:

$$
MAPE = \frac{1}{n} \sum_{i=1}^{n} \left| \frac{\hat{y}_i - y_i}{y_i} \right| \cdot 100\%.
$$

Для цього використаємо розрахунки таблиці 3:

$$
\sum_{i=1}^{10} \left| \frac{\hat{y}_i - y_i}{y_i} \right| = \frac{1,48}{5,58} + \frac{0,5}{6,8} + \frac{0,08}{7,68} + \frac{1,77}{7,13} + \frac{0,01}{7,79} + \frac{0,69}{9,01} + \frac{1,5}{9,9} + \frac{2,17}{11,67} + \frac{0,14}{12,34} + \frac{0,41}{13,89} = 0,265 + 0,073 + 0,011 + 0,248 + \frac{0,01}{12,34} + \frac{0,01}{13,89} = 0,265 + 0,073 + 0,011 + 0,248 + \frac{0,01}{12,34} + \frac{0,01}{13,89} = 0,265 + 0,073 + 0,011 + 0,248 + \frac{0,01}{12,34} + \frac{0,01}{13,89} = 0,265 + 0,073 + 0,011 + 0,248 + \frac{0,01}{12,34} + \frac{0,01}{12,34} + \frac{0,01}{12,
$$

$$
+0,001+0,076+0,151+0,146+0,011+0,009=0,992.
$$

OTxe, 
$$
MAPE = \frac{1}{10} \cdot 0.992 \cdot 100\% = 9.92\% < 10\%
$$
, to

відповідає високій точності прогнозу за моделлю.

Середню відсоткову помилку МРЕ знайдемо за формулою:

$$
MPE = \frac{1}{n} \sum_{i=1}^{n} \frac{\hat{y}_i - y_i}{y_i} \cdot 100\%,
$$

використавши розрахунки при обчисленні МАРЕ:

$$
\sum_{i=1}^{10} \frac{\hat{y}_i - y_i}{y_i} = -0,265 - 0,073 - 0,011 + 0,248 + 0,001 + 0,076 + 0,151 -
$$

$$
-0.146 - 0.011 + 0.009 = 0.02.
$$

Остаточно

$$
MPE = \frac{1}{10} \cdot 0.02 \cdot 100\% = 0.2\% < 5\%.
$$

Бачимо, що всі знайдені показники вказують на високу якість моделі.

7. Щоб побудувати довірчий інтервал для функції регресії треба відкласти на координатній площині точки з координатами  $\langle x_i; \hat{y}_i - t(y, n-2)S_{\hat{y}_i} \rangle$ ,  $i = 1, n$  та з'єднати сусідні (по індексу i) точки прямолінійними відрізками, а потім здійснити аналогічну процедуру для точок  $\{x_i; \hat{y}_i + t(\gamma, n-2)S_{\hat{y}_i}\}.$ 

Обчислимо значення  $S_{\hat{y}_i}$  за формулою:

$$
S_{\hat{y}_i} = S_u \sqrt{\left[1 + \frac{\left(x_i - \overline{x}\right)^2}{\sigma_x^2}\right] \frac{1}{n}}.
$$

Використаємо знайдене в пункті 3 значення  $S_u = \sqrt{1.65} = 1.28$  Ta  $\sigma_x^2 = \overline{x^2} - (\overline{x})^2 = 36.17 - 5.55^2 = 5.37$ , отримаємо: чення  $S_{\hat{y}_i}$  за формулою:<br>  $\overline{x_i - \overline{x}^2}$   $\overline{\frac{1}{n}}$ .<br>
знайдене в пункті 3 значення<br>
та  $\sigma_x^2 = \overline{x^2} - (\overline{x})^2 = 36,17 - 5,55^2 = 5,37$ ,<br>  $\frac{(2,3-5,55)^2}{5,37}$   $\overline{\frac{1}{10}} = 0,698$ ;

$$
S_{\hat{y}_i} = S_u \sqrt{\left[1 + \frac{(x_i - \bar{x})^2}{\sigma_x^2}\right]} \frac{1}{n}.
$$
  
\nBinkopucraeno 3năŭaene B nyhrrii 3 3naquehna  
\n
$$
= \sqrt{1,65} = 1,28 \text{ ra } \sigma_x^2 = \overline{x^2} - (\bar{x})^2 = 36,17 - 5,55^2 = 5,37,
$$
  
\n nmaemo:  
\n
$$
S_{\hat{y}_i} = 1,28 \sqrt{\left[1 + \frac{(2,3 - 5,55)^2}{5,37}\right]} \frac{1}{10} = 0,698;
$$
  
\n
$$
S_{\hat{y}_i} = 1,28 \sqrt{\left[1 + \frac{(3,4 - 5,55)^2}{5,37}\right]} \frac{1}{10} = 0,552;
$$
  
\n
$$
S_{\hat{y}_i} = 0,469; \quad S_{\hat{y}_i} = 0,518; \quad S_{\hat{y}_s} = 0,46; \quad S_{\hat{y}_s} = 0,406;
$$
  
\n
$$
S_{\hat{y}_i} = 0,421; \quad S_{\hat{y}_s} = 0,564; \quad S_{\hat{y}_s} = 0,462; \quad S_{\hat{y}_o} = 0,846.
$$

За таблицею знаходимо  $t(0,95;8) = 2,306$ . Використовуючи значення  $\widehat{y}_i$  з таблиці 3 і знайдені  $S_{\hat{y}_i}$ , отримаємо ординати точок нижньої межі довірчої зони:

$$
\hat{y}_1 - tS_{\hat{y}_1} = 5,58 - 2,306 \cdot 0,698 = 3,97;
$$
  
\n
$$
\hat{y}_2 - tS_{\hat{y}_2} = 6,8 - 2,306 \cdot 0,552 = 5,52;
$$
  
\n
$$
\hat{y}_3 - tS_{\hat{y}_3} = 7,68 - 2,306 \cdot 0,469 = 6,6;
$$
  
\n
$$
\hat{y}_4 - tS_{\hat{y}_4} = 7,13 - 2,306 \cdot 0,518 = 5,93;
$$
  
\n
$$
\hat{y}_5 - tS_{\hat{y}_5} = 7,79 - 2,306 \cdot 0,46 = 6,73
$$

$$
\hat{y}_6 - tS_{\hat{y}_6} = 9,01 - 2,306 \cdot 0,406 = 8,08;
$$
  
\n
$$
\hat{y}_7 - tS_{\hat{y}_7} = 9,9 - 2,306 \cdot 0,421 = 8,93;
$$
  
\n
$$
\hat{y}_8 - tS_{\hat{y}_8} = 11,67 - 2,306 \cdot 0,564 = 10,97;
$$
  
\n
$$
\hat{y}_9 - tS_{\hat{y}_9} = 12,34 - 2,306 \cdot 0,462 = 10,86;
$$
  
\n
$$
\hat{y}_{10} - tS_{\hat{y}_{10}} = 13,89 - 2,306 \cdot 0,846 = 11,94.
$$

Тоді ординати точок верхньої межі довірчої зони набирають таких значень:

$$
\hat{y}_1 + tS_{\hat{y}_1} = 5,58 + 2,306 \cdot 0,698 = 7,18;
$$
  
\n
$$
\hat{y}_2 + tS_{\hat{y}_2} = 6,8 + 2,306 \cdot 0,552 = 8,07;
$$
  
\n
$$
\hat{y}_3 + tS_{\hat{y}_3} = 7,68 + 2,306 \cdot 0,469 = 8,76;
$$
  
\n
$$
\hat{y}_4 + tS_{\hat{y}_4} = 7,13 + 2,306 \cdot 0,518 = 8,32;
$$
  
\n
$$
\hat{y}_5 + tS_{\hat{y}_5} = 7,79 + 2,306 \cdot 0,46 = 8,86
$$
  
\n
$$
\hat{y}_6 + tS_{\hat{y}_6} = 9,01 + 2,306 \cdot 0,406 = 9,95;
$$
  
\n
$$
\hat{y}_7 + tS_{\hat{y}_7} = 9,9 + 2,306 \cdot 0,421 = 10,87;
$$
  
\n
$$
\hat{y}_8 + tS_{\hat{y}_8} = 11,67 + 2,306 \cdot 0,564 = 12,98;
$$
  
\n
$$
\hat{y}_9 + tS_{\hat{y}_9} = 12,34 + 2,306 \cdot 0,462 = 13,98;
$$
  
\n
$$
\hat{y}_{10} + tS_{\hat{y}_{10}} = 13,89 + 2,306 \cdot 0,846 = 15,84.
$$

Довірчий інтервал з надійністю 0,95 для функції регресії має вигляд:

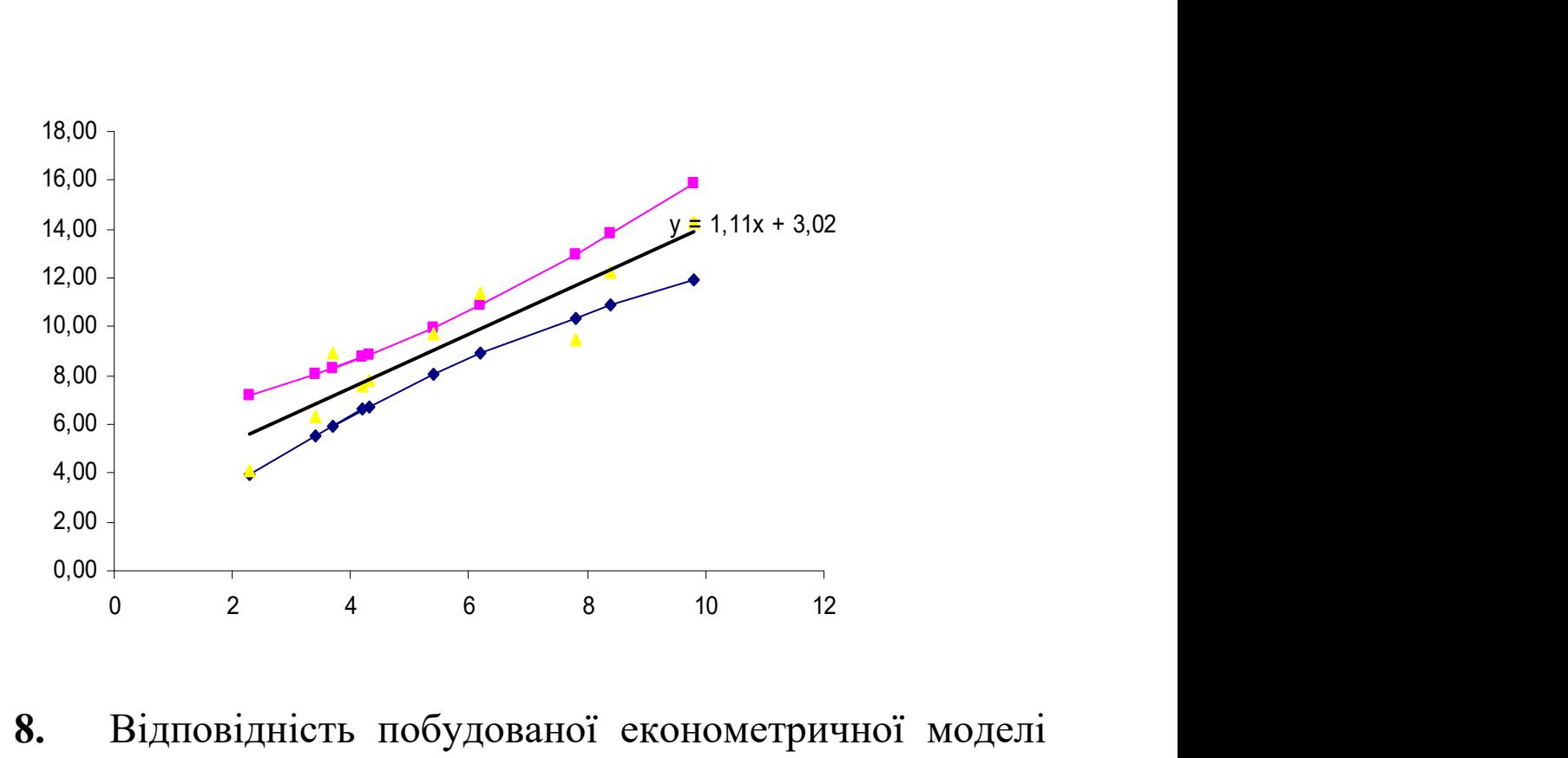

8. Відповідність побудованої економетричної моделі можна перевірити з допомогою коефіцієнта детермінації. Якщо його значення близьке до одиниці, то можна вважати, що отримана економетрична модель адекватна. В цьому випадку зміна значення результативної змінної y лінійно залежить саме від зміни пояснюючої змінної x, а не через вплив випадкових факторів. Якщо ж значення коефіцієнта детермінації близьке до нуля, то модель вважають неадекватною, тобто лінійний зв'язок між y та x відсутній. Якщо ж значення коефіцієнта детермінації нечітке, тобто близьке 0,5, то для перевірки адекватності економетричної моделі використовують критерій Фішера F.

Обчислюємо емпіричне значення параметру  $F$  за формулою:

21

$$
F_{\text{ean}} = \frac{R^2 (n - m - 1)}{m(1 - R^2)},
$$

де  $m$  – число незалежних змінних (для простої регресії  $m=1$ ).

Після цього знаходимо з таблиці величину  $F_{\kappa p}$  – критичне значення F-розподілу Фішера з  $(k_1=m=1, k_2=n-m-1)$  ступенями вільності і рівнем значущості α. Наприклад, якщо α=0,05, то ми можемо помилятися в 5 % випадків, а в 95 % випадків наші висновки будуть правильними.

Якщо розраховане нами значення  $F_{\text{can}} > F_{\text{wp}}$ , то побудована нами економетрична модель адекватна реальній дійсності.

В протилежному випадку, тобто якщо розраховане  $F_{\text{em}} \leq F_{\text{kp}}$ , то в цьому випадку побудована нами економетрична модель неадекватна реальній дійсності.

Обчислимо:

$$
F_{\text{earn}} = \frac{R^2(n-m-1)}{m(1-R^2)} = \frac{0.836 \cdot (10-1-1)}{1 \cdot (1-0.836)} = 40.78.
$$

Знайдемо табличне значення даного критерію  $(F_{\kappa p})$  для рівня надійності p=0,95 та числа ступенів вільності  $k_1$ =m=1,  $k_2$ =n-m-1=10-1-1=8:

$$
F_{\kappa p}=5,32.
$$

Оскільки  $F_{\text{can}}$  $\gg$ <sub>кр.</sub>, то отримане нами оціночне рівняння економетричної моделі

 $\hat{y} = 3.02 + 1.11x$ 

адекватне реальній дійсності і на його основі можна здійснювати прогнози, тобто передбачати шляхи розвитку досліджуваних явищ і процесів на найближче майбутнє. Прогноз може бути точковим або інтервальним.

Точковий прогноз на наступний  $n+1$  період отримаємо, коли в оціночне рівняння економетричної моделі підставимо значення пояснюючої змінної  $x_{n+1}$ . Прогнозне значення валового випуску продукції для вартості основних виробничих фондів розміром 12 млн. грн становитиме:

$$
\hat{y}_{n+1} = 3,02 + 1,1 \cdot 12 = 16,22.
$$

Інтервальний прогноз – це інтервал, в який з заданою ймовірністю  $p=1-\alpha$  попаде дійсне значення результативної змінної y.

Довірчий інтервал для прогнозного значення  $y_{n+1}$  із надійністю  $\gamma = 0.95$  має вигляд:

$$
\hat{y}_{n+1} - t(\gamma; n-2)S_{u_{n+1}} < y_{n+1} < \hat{y}_{n+1} + t(\gamma; n-2)S_{u_{n+1}},
$$
\n
$$
\text{Re} \qquad S_{u_{n+1}}^2 = S_u^2 \left[1 + \frac{1}{n} + \frac{\left(x_{n+1} - \overline{x}\right)^2}{n\sigma_x^2}\right].
$$

Нижню межу цього інтервалу називають песимістичним прогнозом, а верхню – оптимістичним.

Спочатку для  $x_{n+1}=12$  знайдемо:

$$
S_{u_{n+1}} = S_u \sqrt{1 + \frac{1}{n} + \frac{(x_{n+1} - \overline{x})^2}{n \sigma_x^2}} = 1,28 \sqrt{1 + \frac{1}{10} + \frac{(12 - 5,55)^2}{10 \cdot 5,37}} = 1,75.
$$

Тоді шуканий довірчий інтервал має вид

 $16,22 - 2,306 \cdot 1,75 < y_{n+1} < 16,22 + 2,306 \cdot 1,75$ 

або

$$
12.18 < y_{n+1} < 20.26. \quad \bullet
$$

#### Задача 2

Приклад. Дослідити наявність гетероскедастичності, використовуючи параметричний тест Голдфелда-Квондта для сукупності спостережень.

Розв'язання. Упорядкуємо вхідну сукупність спостережень відповідно до величини зростання елементів вектора  $X_1$ , який найбільш імовірно може викликати зміну дисперсії залишків, використовуючи процедуру сортування засобів ПК.

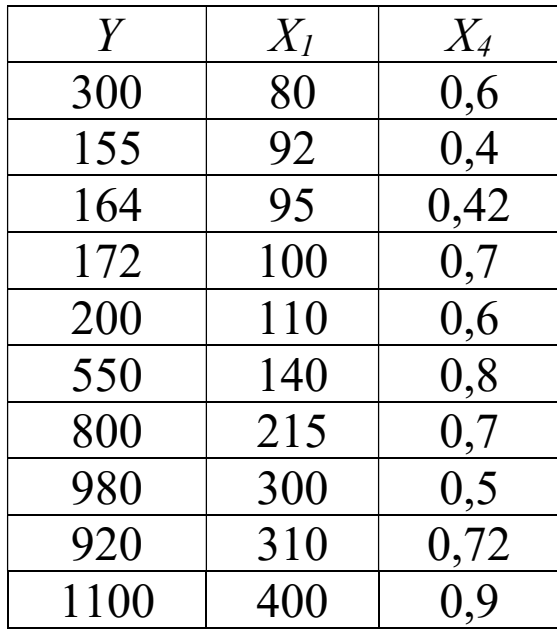

Розрахуємо кількість спостережень, які слід відкинути із середини сукупності. У нашому випадку викидаємо 5 та 6 спостереження. Тоді одержану вибірку ділимо на дві підвибірки однакового розміру  $\frac{16}{2}$  = 4 2  $10 - 2$  $=$  $\overline{\phantom{0}}$ . Рівняння економетричних моделей кожної підвибірки розраховуємо в EXCEL.

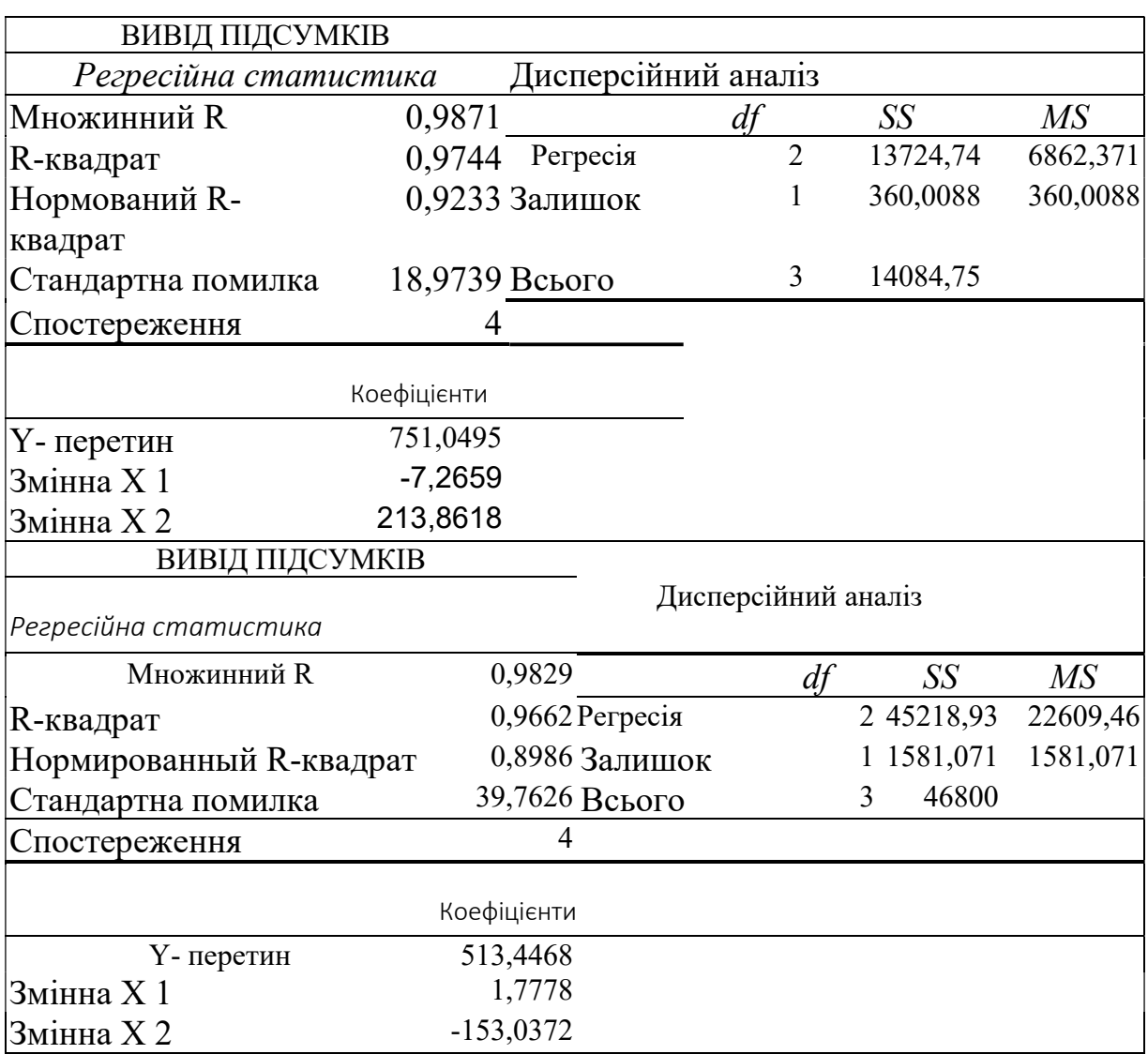

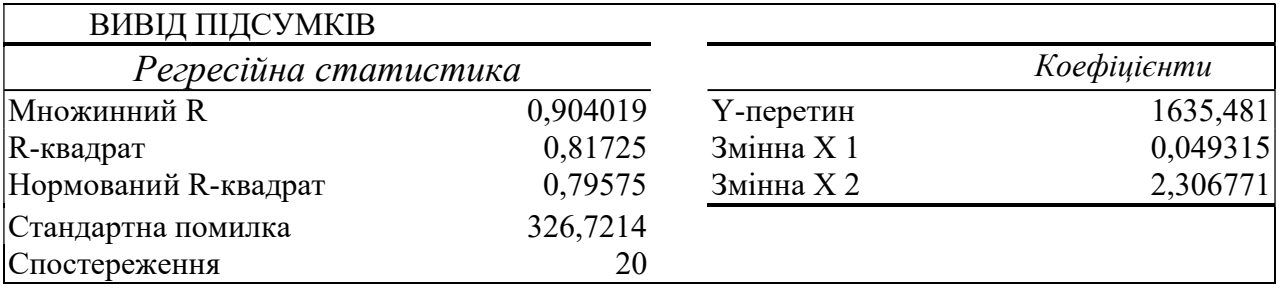

Відповідні суми квадратів залишків першої та другої моделі  $S_1$ =360.0088,  $S_2$ =1581.071. Розраховуємо значення критерію за формулою (5.12).

$$
F^* = \frac{1581.071}{360.0088} = 4.391756.
$$

Знаходимо табличне значення критерію Фішера для  $(n-c-2m)$  10 – 2 – 2 · 3 1 2  $10 - 2 - 2 \cdot 3$ 2 2  $v_1 = v_2 = \frac{u^2 - 2m}{2} = \frac{16}{2} = \frac{22}{2} =$  $-2-2$ .  $=$  $-c V_1 = V_2 =$  $n - c - 2m$  ступенів вільності і рівня значущості  $\alpha$ =0.05  $F_{ma6n}$ =161.45. Оскільки 4.391756<161.45, то гетероскедастичність відсутня, що підтверджує достовірність побудованої моделі в прикладі 5.1.

### Задача 3

В таблиці вказані: Y – % прибуткових будівельних підприємств;  $X_1$  – доходи населення, млн. грн.;  $X_2$  – кошти населення на будівництво житла, млн. грн.;  $X_3$  – середньомісячна номінальна заробітна плата, грн.;  $X_4$  – обсяги інвестицій в житлове будівництво, млн. грн.;  $X_5$  – ВВП у будівництві, млн. грн.

Для показників побудувати взаємну кореляційну функцію, перевірити наявність лагів, при їх наявності побудувати економетричну модель розподіленого лагу.

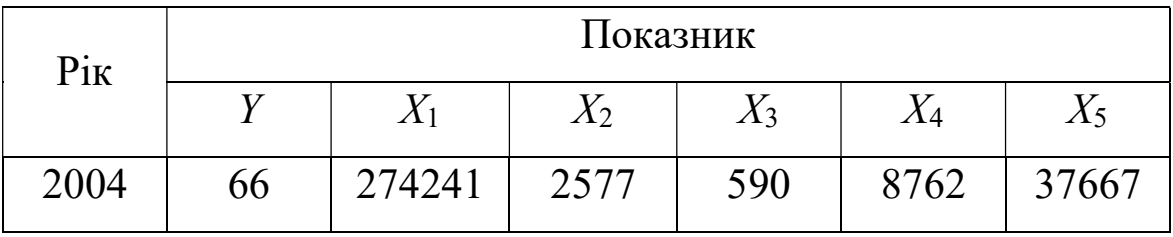

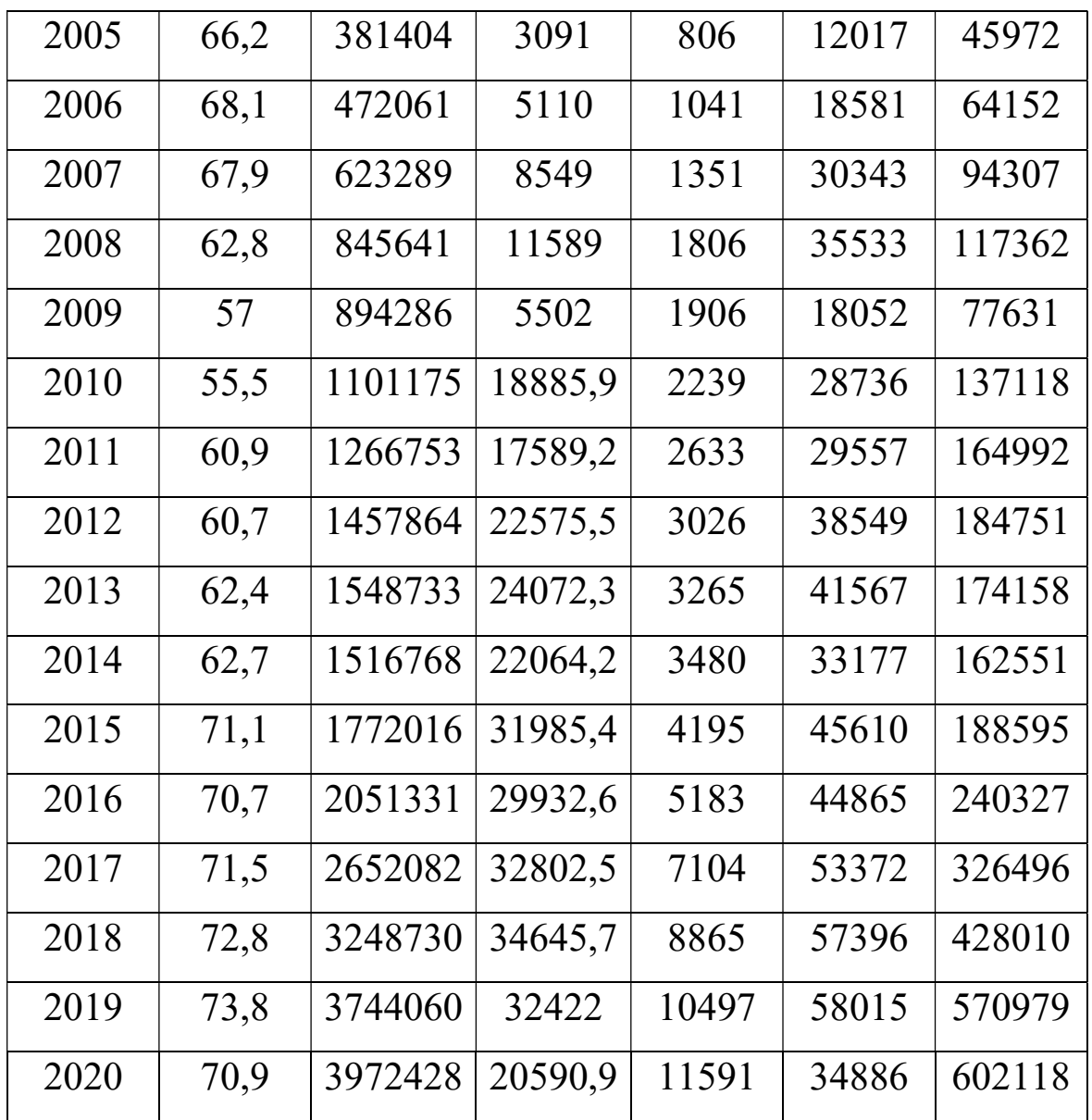

# Розв'язування

Таблиця. Кореляційна залежність % прибуткових будівельних підприємств від показників другої множини

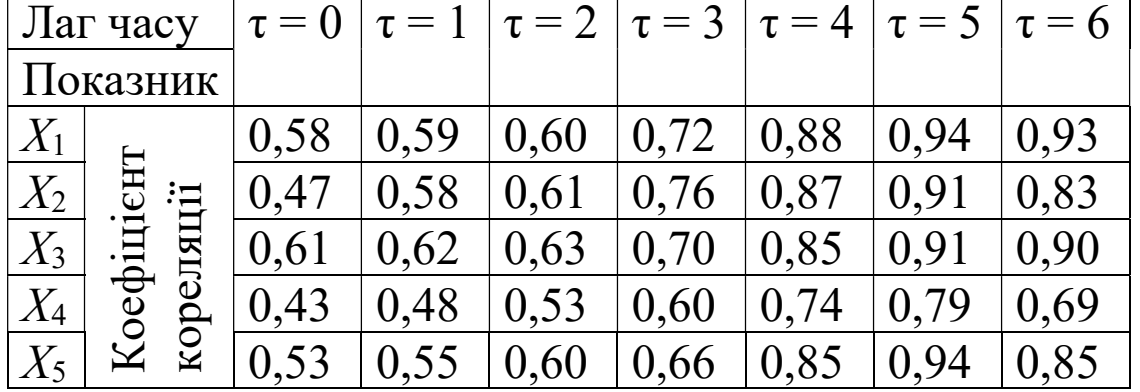

З таблиці видно, що найбільше значення взаємна кореляційна функція набуває на п'ятому періоді. На даному проміжку часу слід очікувати найбільшого зростання % прибуткових будівельних підприємств, зумовленого зростанням показників. Динамічні моделі розподіленого лагу мають вигляд:

$$
y_{t} = 53,44 + 0,000012x_{1_{t-5}},
$$
  
\n
$$
y_{t} = 56,91 + 0,000617x_{2_{t-5}},
$$
  
\n
$$
y_{t} = 54,35 + 0,005233x_{3_{t-5}},
$$
  
\n
$$
y_{t} = 53,22 + 0,000445x_{4_{t-5}},
$$
  
\n
$$
y_{t} = 52,32 + 0,000112x_{5_{t-5}}.
$$

З моделей випливає, що збільшення доходів населення на 1 млн. грн. приводить через п'ять років до зростання кількості прибуткових будівельних підприємств на 0,000012%, збільшення коштів населення на будівництво житла приводить через п'ять років до зростання кількості прибуткових будівельних підприємств на 0,000617%, збільшення середньомісячної номінальної заробітної плати на 1 грн. приводить через п'ять років до зростання кількості прибуткових будівельних підприємств на 0,005233%, збільшення обсягів інвестицій в житлове будівництво на 1 млн. грн. приводить через п'ять років до зростання кількості прибуткових будівельних підприємств на 0,000445%, збільшення ВВП у будівництві на 1 млн. грн. приводить через п'ять років до зростання кількості прибуткових будівельних підприємств на 0,000112%.

28

## Література

- 1. Економіко-математичне моделювання: Навч. посібник / За ред. О.Т. Іващука. Тернопіль: ТНЕУ, Економічна думка, 2008. 704 с.
- 2. Березька К.М. Економетрика: основи теорії та комп'ютерний практикум. Тернопіль: ЗУНУ, 2022.
- 3. Єрьоменко В.О., Алілуйко А.М., Мартинюк О.М., Попіна С.Ю. Економетрія (економетрика): Навч. посібник. Тернопіль : Підручники і посібники, 2011. 116 с.
- 4. Лук'яненко І.Г., Краснікова Л.І. Економетрика: Підручник. К.: Знання, 1998. 494 с.
- 5. Диха М. В., Мороз В. С. Економетрія: Навчальний посібник. К.: Центр навчальної літератури (ЦУЛ), 2016. 206 с.
- 6. Іващук О.Т. Економетричні методи та моделі: Навч. посібник. ТАНГ, Економічна думка, 2002. 348 с.
- 7. Руська Р. В. Економетрика: навчальний посібник. видання 2-е перероб. доп. Тернопіль: ЗУНУ, 2022. 224 с.
- 8. Козьменко О. В., Кузьменко О. В. Економіко-математичні методи та моделі (економетрика): Навч. посібник. Суми: Університетська книга, 2018. 406 с.
- 9. Доля В.Т. Економетрія: навч. посібник / В.Т. Доля; Харк. нац. акад. міськ. госп-ва. Х.: ХНАМГ, 2010. 171 с.
- 10. Математичне моделювання для економістів: бакалавр магістр – доктор філософії (PhD): Навч. посібник / За ред. Ю. Г. Козак, В. М. Мацкул. К.: Центр учбової літератури, 2017. 252 с.
- 11. Ковальчук О. Я. Математичне моделювання та прогнозування в міжнародних відносинах: Підручник. Тернопіль: ТНЕУ, 2019. 412 с.
- 12. Єлейко В.І., Миронов Ю.Б. Демчишин М.Я., Боднар Р.Д. Економетричний аналіз інноваційної діяльності підприємств. Навчальний посібник. Львів: Видавництво

Львівського торговельно-економічного університету, 2016. 220 c.

- 13. Іващук О. Т., Дзюбановська Н. В. Методичні рекомендації для підготовки до практичних занять з дисципліни «Економетрика». Тернопіль: ТНЕУ, 2017. 164 с.
- 14. Березька К. М., Мартинюк О. М., Пласконь С. А., Єрьоменко В. О., Руська Р. В., Маслій В. В. Комплексні практичні індивідуальні завдання з курсу «Економетрика». Тернопіль: ЗУНУ, 2022. 68 с.
- 15. Методичні рекомендації для виконання тренінгових завдань з дисципліни «Економетрика» («Економетрія») / Укл. Березька К. М., Мартинюк О. М., Дзюбановська Н. В. та ін. Тернопіль: ТНЕУ, 2017. 28 с.
- 16. Березька К. М. Тестові завдання з дисципліни "Економетрика" [Текст] : навч.-метод. вказівки. Тернопіль : ЗУНУ, 2021. 95 с.
- 17. Моделі сталого розвитку: колективна монографія // за ред. Мартинюк О.М. Вид-во Підручники і посібники. Тернопіль, 2022. 400 с.
- 18. Gumenna-Derij, M., Khorunzhak, N., Poprozman, N., Berezka, K., Kruchak, L. (2022). Modeling, accounting and control of formation and use of resources (on the example of the construction industry). Independent Journal of Management & Production (Special Edition ISE, S&P). Special Edition ISE, S&P, Vol. 13, No. 3, 123-144.